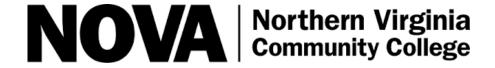

## Scenario Setup Form

Fill in the form completely for each scenario. Your simulation reservation will not be confirmed until after this form is submitted. If you wish to run multiple scenarios on the same day, a separate setup form is required for each individual scenario. This should be completed and **submitted no later than 2 weeks prior to your simulation.** 

| CONTACT INFORMATION                                                                                            |                        |                               |      |          |      |                                     |       |             |  |
|----------------------------------------------------------------------------------------------------|------------------------|-------------------------------|------|----------|------|-------------------------------------|-------|-------------|--|
| Facult                                                                                                    | y Name                 |                               |      |          |      |                                     |       |             |  |
| Course                                                                                                    | e Title                |                               |      |          |      |                                     |       |             |  |
| Date(s                                                                                                    | s)                     |                               |      |          |      |                                     |       |             |  |
| Have you completed the Clin                                                                                    |                        | nical Simulation Request form |      | ?        | YES  | NO (If no, do so before continuing) |       | continuing) |  |
| SCENARIO INFORMATION                                                                                           |                        |                               |      |          |      |                                     |       |             |  |
| Title                                                                                                    |                        |                               |      |          |      |                                     |       |             |  |
| Brief Description of                                                                                           |                        |                               |      |          |      |                                     |       |             |  |
| Scenar                                                                                                    | rio                    |                               |      |          |      |                                     |       |             |  |
| Numb                                                                                                    | er of Students         |                               |      |          |      |                                     |       |             |  |
| Numb                                                                                                    | er of Rooms            |                               |      |          |      |                                     |       |             |  |
| Scena                                                                                                    | rio Setting            |                               |      |          |      |                                     |       |             |  |
| Scenario Length                                                                                                |                        | 1                             | mins |          |      |                                     |       |             |  |
| PATIENT INFORMATION                                                                                            |                        |                               |      |          |      |                                     |       |             |  |
| Need a name band with an MRN?                                                                                  |                        |                               | YES  |          | NO   |                                     |       |             |  |
| Patient Name                                                                                                   |                        |                               |      |          |      |                                     |       |             |  |
| DOB                                                                                                    |                        |                               |      |          |      |                                     |       |             |  |
| SEX                                                                                                    |                        |                               |      |          |      |                                     |       |             |  |
| Allergies                                                                                                    |                        |                               |      |          |      |                                     |       |             |  |
| VITAL PROGRESSION                                                                                              |                        |                               |      |          |      |                                     |       |             |  |
| Displa                                                                                                    | y vitals on Patient Mo | nitor?                        | YES  |          | NO   |                                     |       |             |  |
| Event                                                                                                    | 1: Initial Stage       | Event 2:                      |      | Event 3: |      | Ever                                | nt 4: |             |  |
| HR                                                                                                    | SpO2                   | HR                            | SpO2 | HR       | SpO2 | HR                                  |       | SpO2        |  |
| RR                                                                                                    | BP                     | RR                            | BP   | RR       | BP   | RR                                  |       | BP          |  |
| Temp                                                                                                    |                        | Temp                          |      | Temp     |      | Tem                                 | p     |             |  |
| SUPPLIES (Check all that apply and clarify if needed in the SETUP INSTRUCTIONS box)                            |                        |                               |      |          |      |                                     |       |             |  |
| BP CUFF                                                                                                    |                        | IV                            |      | SCD      |      | ABS                                 |       |             |  |
| Incentive Spirometer                                                                                           |                        | Nasal Cannula                 |      | Moulage  |      | Pitcher w/ Cup                      |       |             |  |
| <b>SETUP INSTRUCTIONS</b> (Please provide details about the desired room setup, meds, equipment and supplies.) |                        |                               |      |          |      |                                     |       |             |  |
|                                                                                                    |                        |                               |      |          |      |                                     |       |             |  |
|                                                                                                    |                        |                               |      |          |      |                                     |       |             |  |
|                                                                                                    |                        |                               |      |          |      |                                     |       |             |  |
| SETUT INSTRUCTIONS (Please provide details about the desired room setup, meds, equipment and supplies.)        |                        |                               |      |          |      |                                     |       |             |  |
|                                                                                                    |                        |                               |      |          |      |                                     |       |             |  |